## **Calling features Guide**

**Managed Telephony**

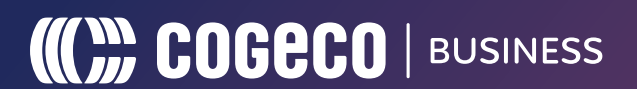

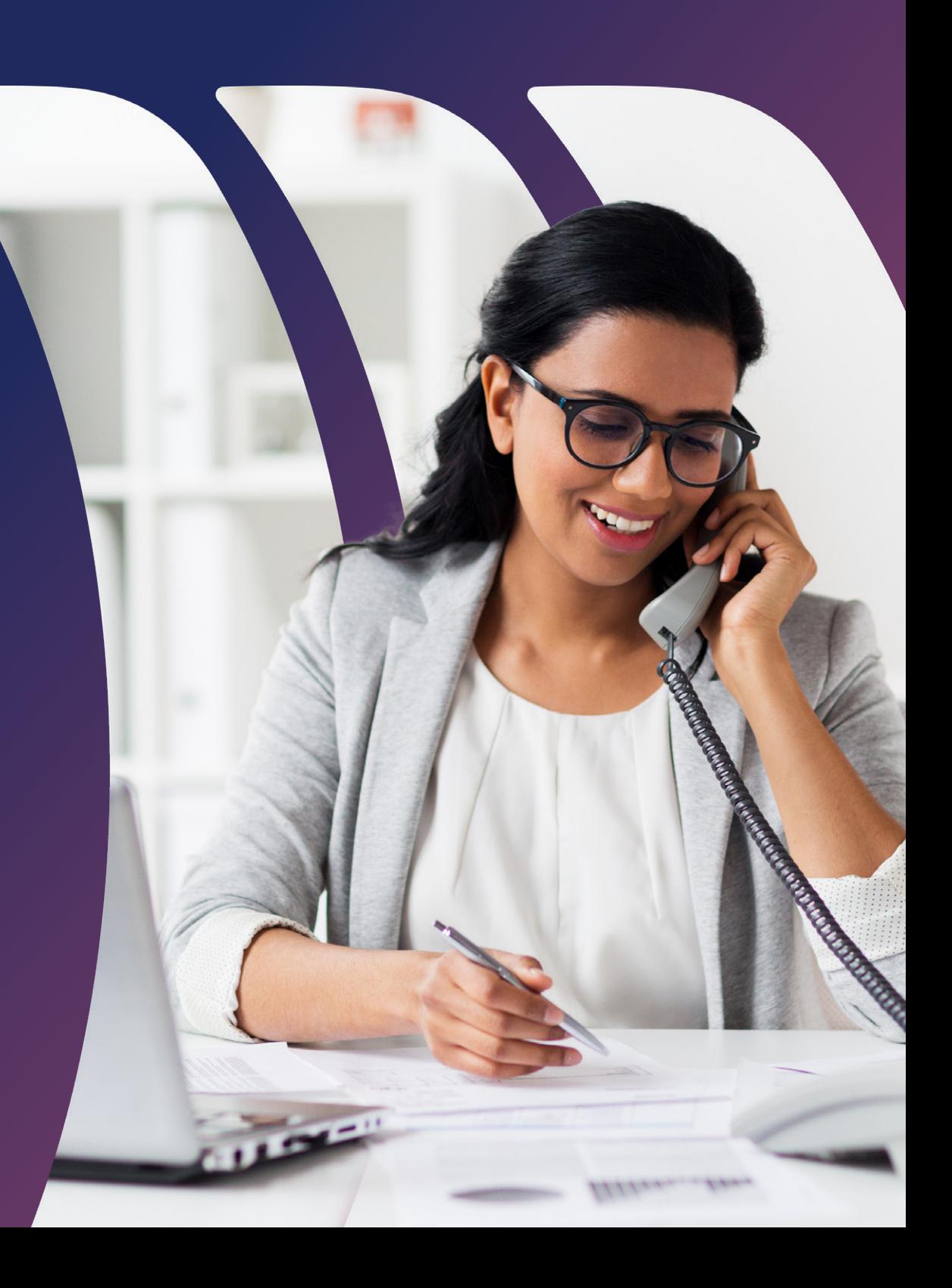

## **Get the power of Managed Telephony working for you.**

Welcome to Cogeco's Managed Telephony system. It's designed to make your internal and external communications seamless. There are lots of great features that come with this business phone service and we've gathered all of them here in this handy guide. Below, you'll find descriptions of what each feature does and how to use it. The features are listed alphabetically to make them easy to find. Let's get started.

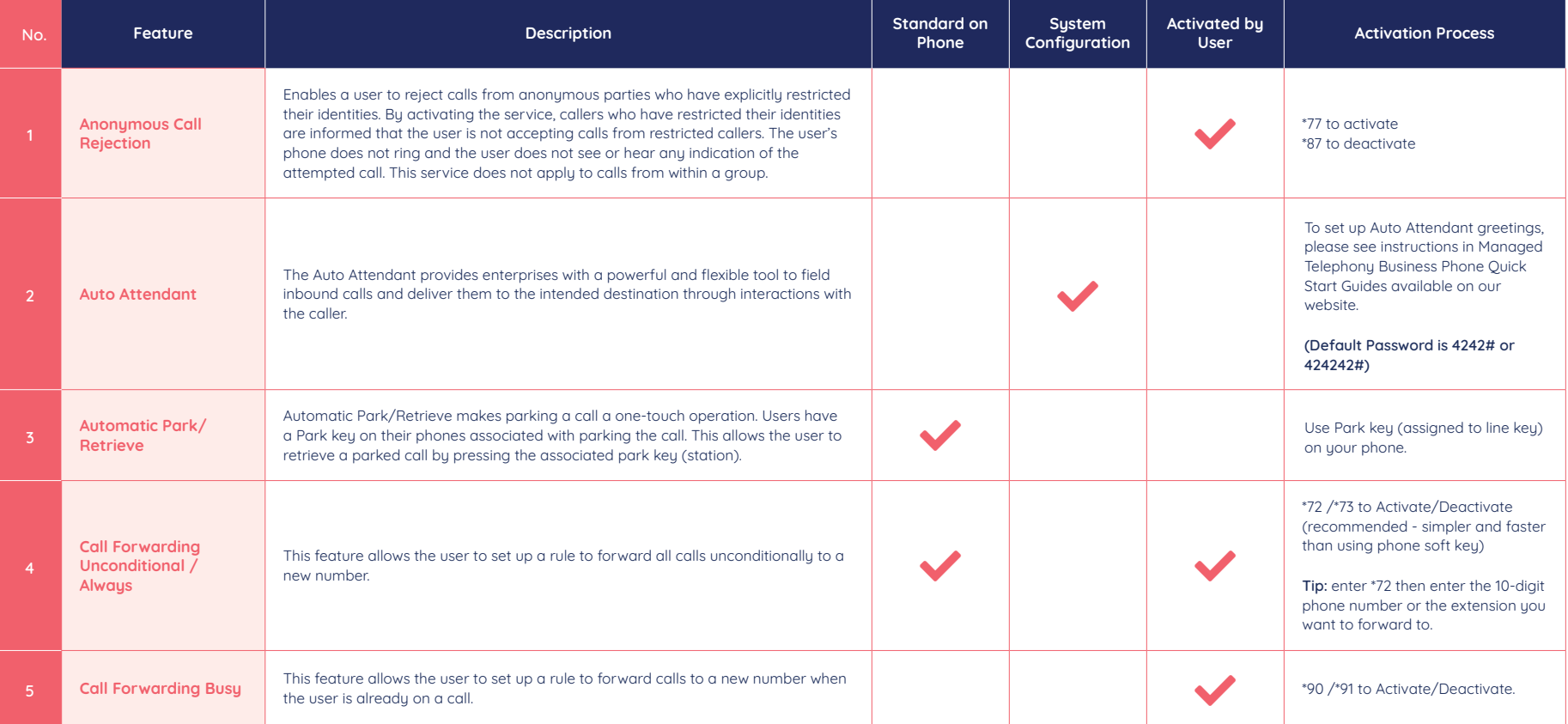

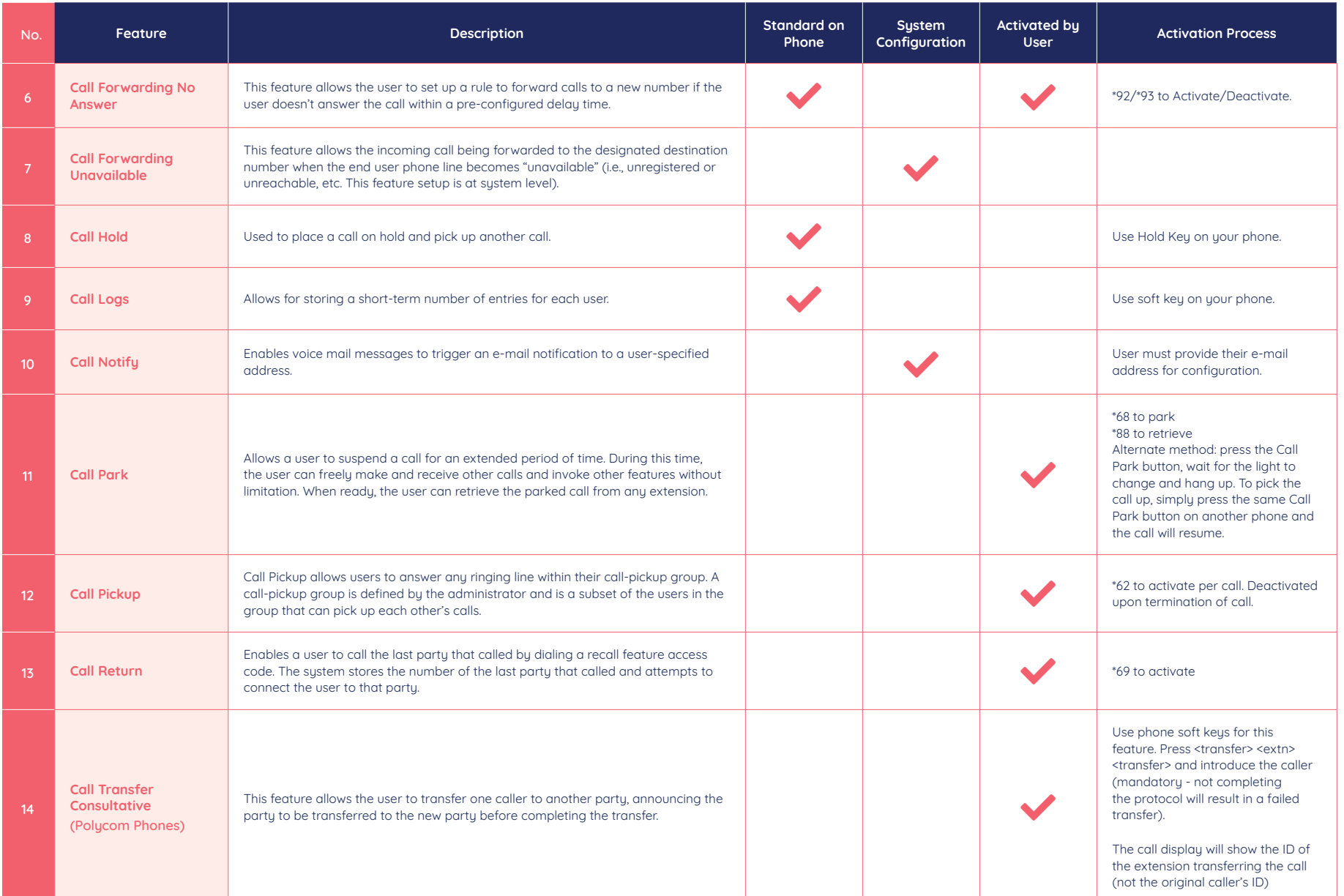

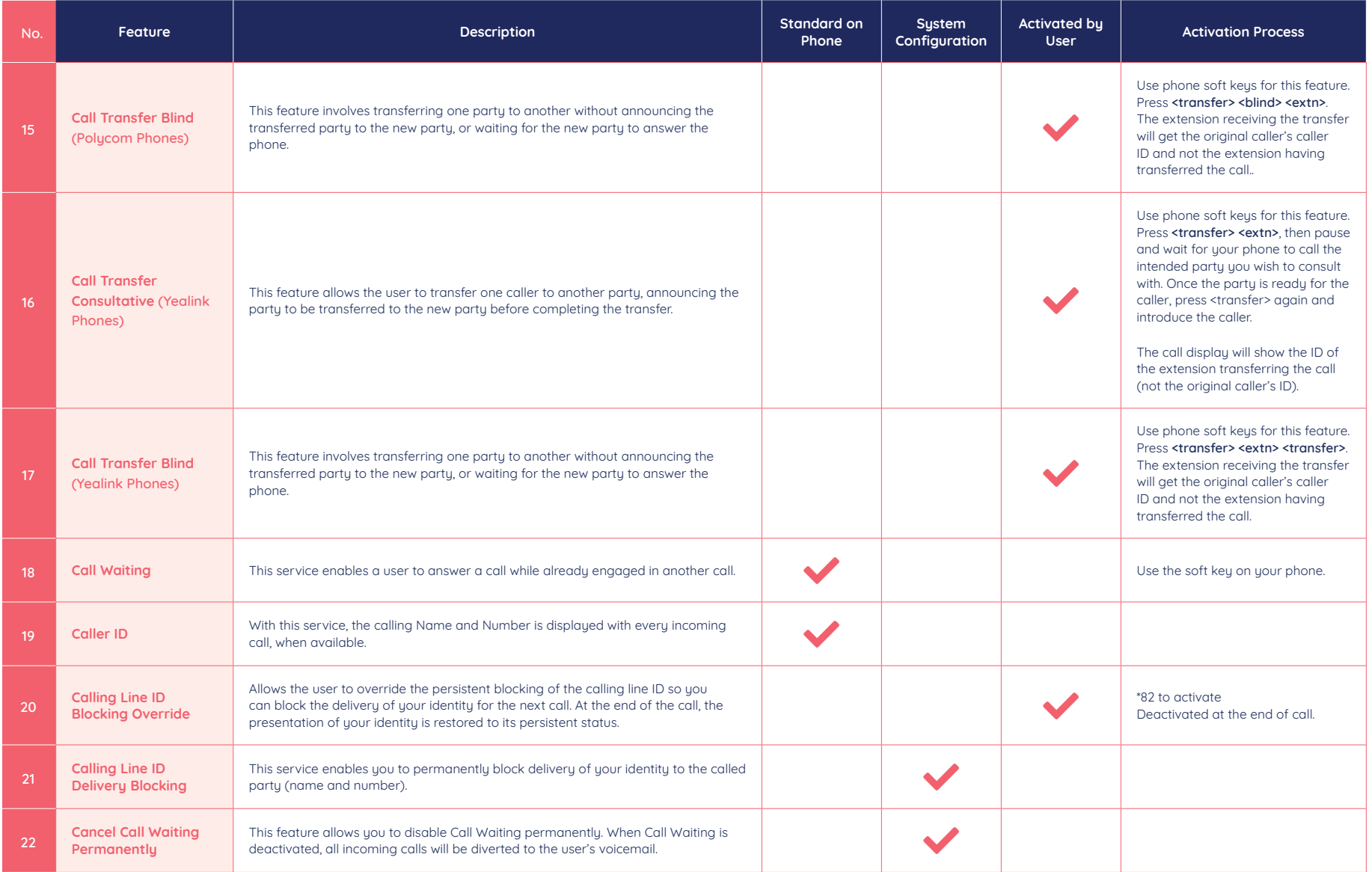

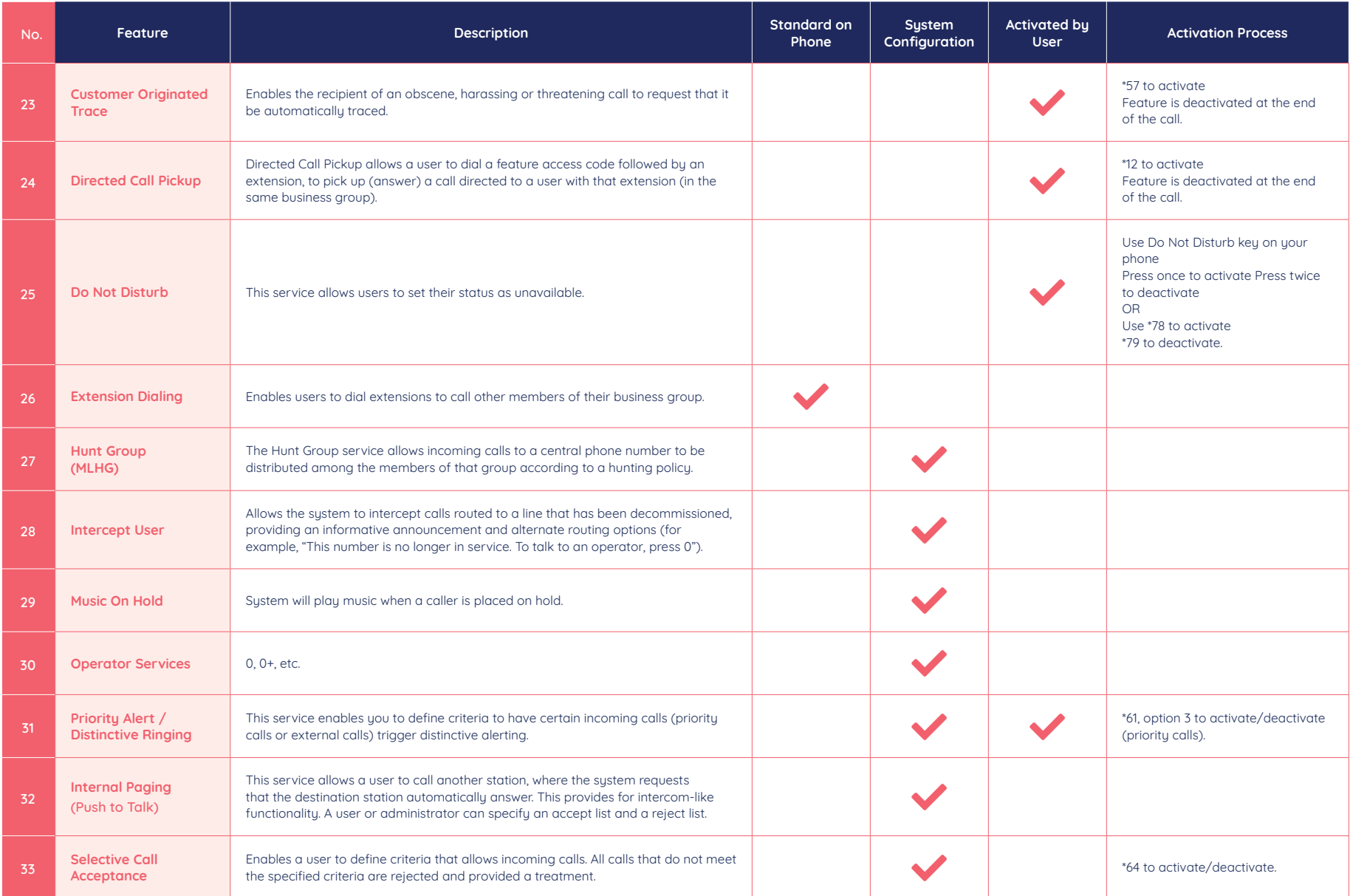

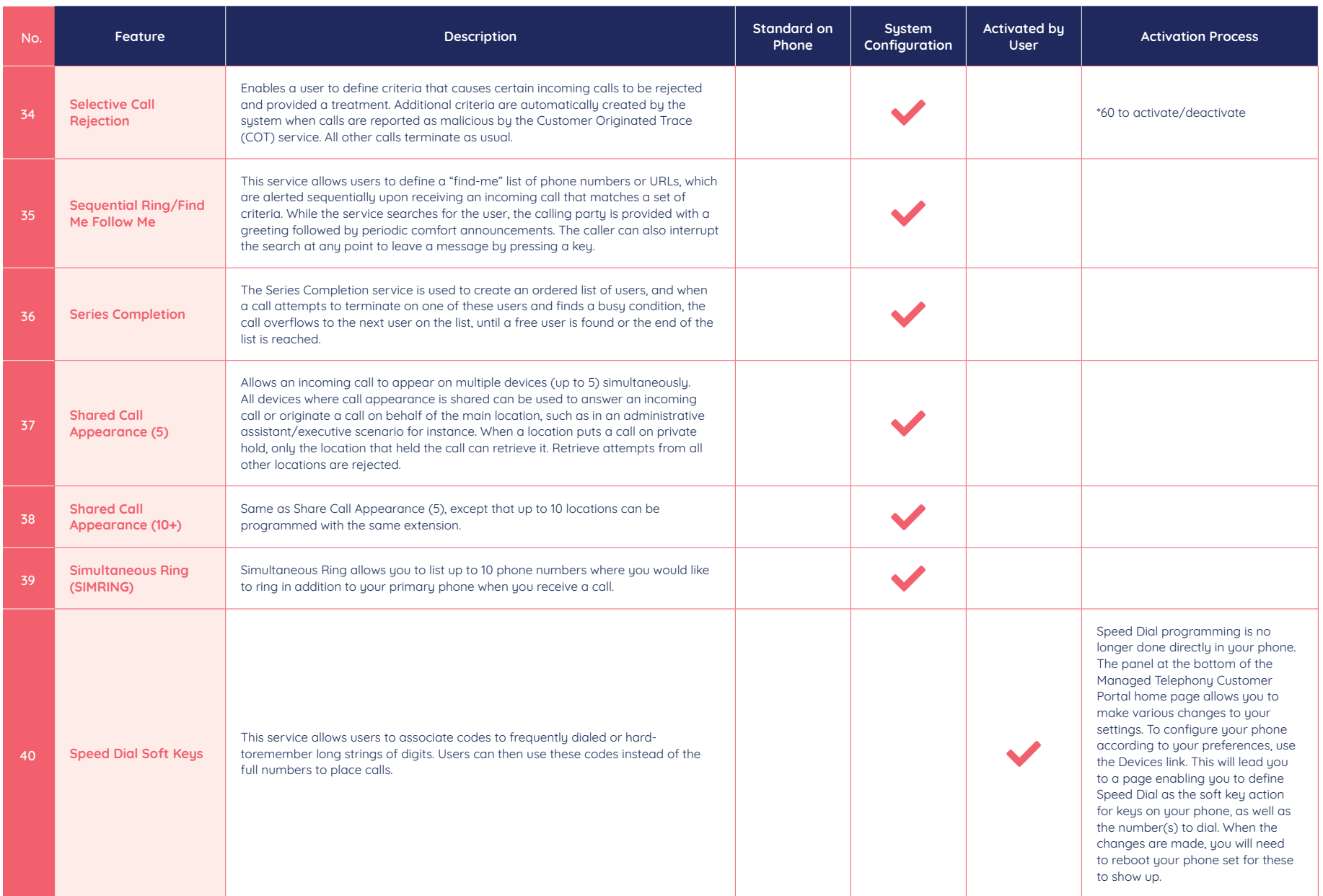

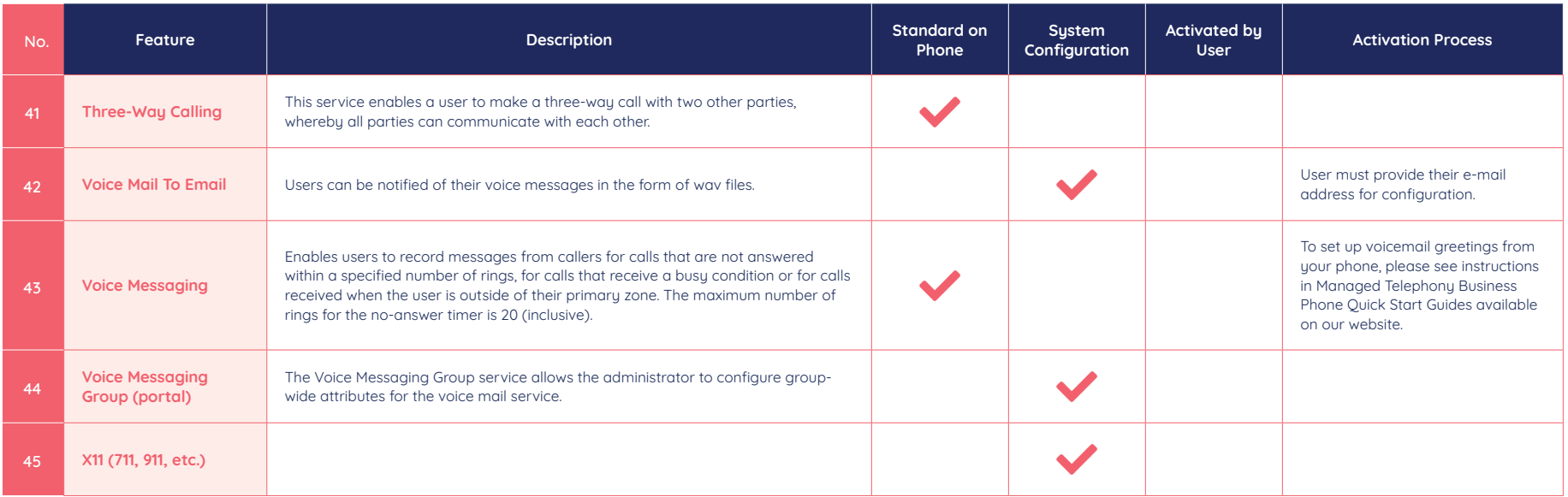

\*VoIP 9-1-1 Service features may differ from traditional wireline 9-1-1 services. Visit cogeco.ca/911 for more information.

## **Questions ?**

**Please visit our Managed Telephony FAQ page at cogeco.ca or call us at 1-855-440-5602.**

## **((C))** COGECO | BUSINESS